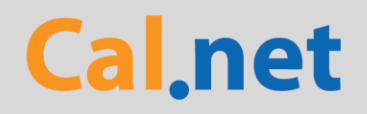

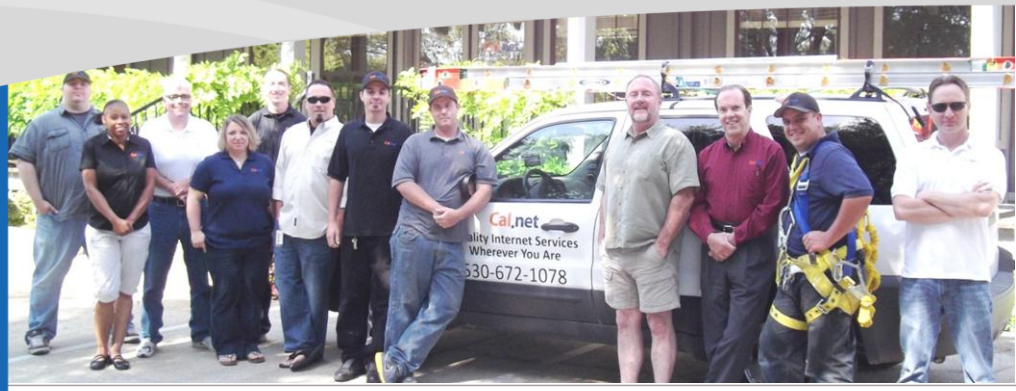

*The live, local Cal.net team at its headquarters in Shingle Springs, CA.*

**Tenacity** 

## **CEO's Corner By: John Lane 09/01/2012**

I read an interesting article written by Lynna La of CNET titled "Cell Phone Battery Life". In this article, the author discussed phones with the longest and shortest battery lives. Topping the list was the Motorola DROID RAZR MAXX with an average battery life of 19.78 hours. The shortest battery life tested was the Motorola i412 3.

The author stated, "a cell phone's battery life is one of the most important considerations when choosing a handset. While manufacturers make lots of promises about a phone's battery life, the rated times don't always hold true to real world use."

If you are interested in reading more about this, we have posted the full text of the article on our blog, which can be viewed by clicking this link: **<https://cal.net/blog/?p=456>**

## **Troubleshooting Made Easy! By: David Toledo Customer Support Rep**

"Cal.net, how can I help you today?" Does that sound familiar to you at all? If so, then you must have some experience in troubleshooting your internet connection or other network difficulties. At Cal.net, we are trained with basic steps that we go through over the phone for the typical "My internet is not working" call.

In order to save you time, there are some basic steps you can take before you contact us in tech support. First, analyze the cabling, to…

#### **Continued P. 3 – "Troubleshooting"**

### **Free Web Hosting for Non-Profits Cal.net Expands Web Development Services Author: Philip Bosley**

Do you know a non-profit group that needs web hosting?

Cal.net offers free webhosting and email for non-profit organizations. This month, we set up a new hosting account for the Community Resource Center in Placerville. This organization serves the community by providing job training and search resources to the homeless community in El Dorado County. They also help to coordinate and facilitate winter shelters and food resources for those in need. More…

#### **Continued P. 2 – "Web Hosting"**

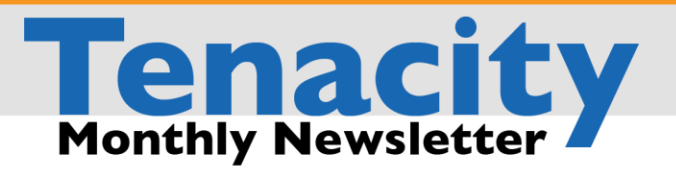

# **Web Hosting (Cont.)**

...information about the Community Resource Center can be found at [www.edcrc.org.](http://www.edcrc.org/)

Now many readers may be thinking, "What if I want to drive website traffic to my company or business website?? Cal.net can help with that too.

Cal.net has provided quality hosting services to hundreds of customers for years. As we continue to expand our range of products and services, we have renewed our focus on web design, marketing, and Search Engine Optimization. Cal.net team has a full service graphic design with years of coding and programing experience. In addition to being able to handle any web design project, Cal.net also offers discounted web hosting, email, and years of marketing experience to help you boost your online visibility!

Over the past month, Cal.net has helped local businesses increase their traffic by tens of thousands of viewers. We have completed numerous site designs, and partnered with companies to promote their business. A great example of this type of partnership is with [Chandler Electric.](http://www.chandlerelectric.net/) Cal.net has a long standing business relationship with Chandler Electric and uses them for all of our own in house work. They are fast, reliable, and affordable. As such, it was a pleasure to help them with their business by designing a state of the art site for them.

If these services can be of use to our customers, we offer affordable rates and convenient service throughout Sacramento and El Dorado Counties.

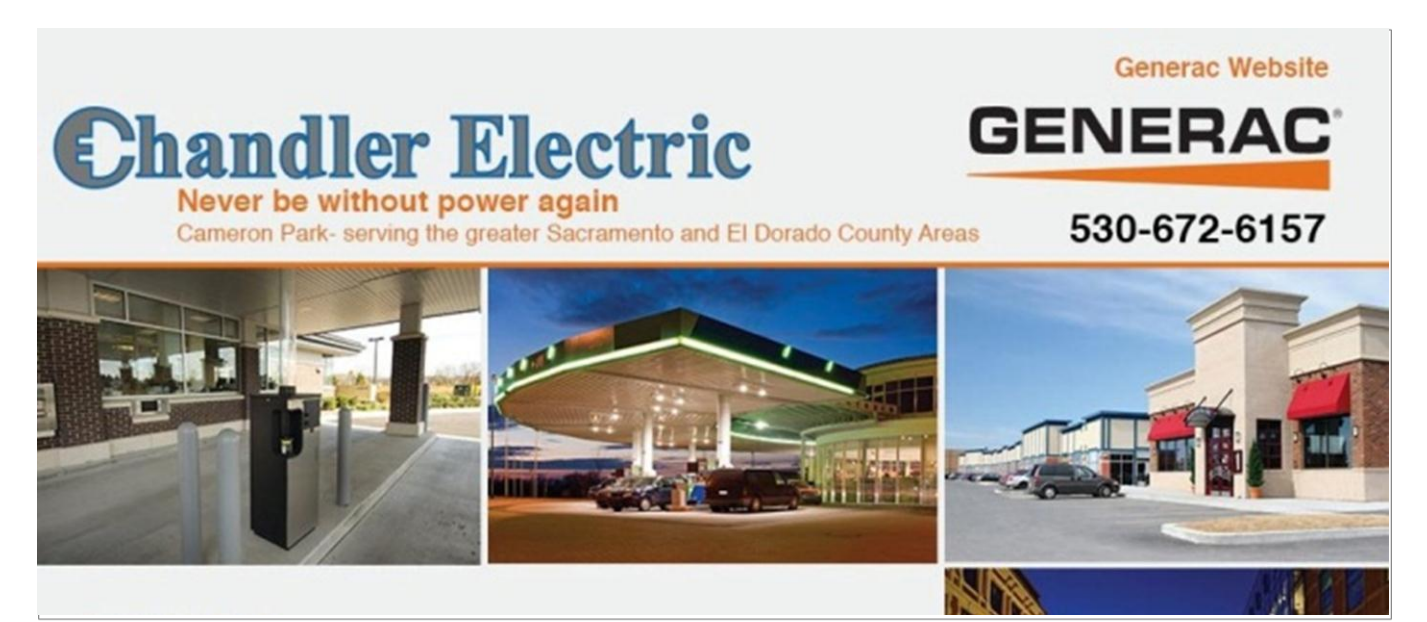

*Chandler Electric is a local Electrical Contractor serving Sacramento and El Dorado Counties. [\(http://www.chandlerelectric.net\)](http://www.chandlerelectric.net/)*

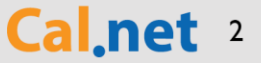

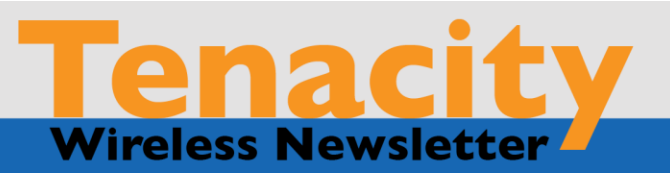

# **Troubleshooting (Cont.)**

…make sure that everything is connected correctly. Do you have a router and are the cables placed in the appropriate port? Do all my devices that I use on my network have power? Once we see that everything is properly installed we start with power cycling the router; 9 times out of 10 it solves the problem.

A lot of people ask, "Why should I have to turn this device off and on multiple times to make it work?" We know that, as your router scans and connects with devices it broadcasts a signal over and over again, sometimes the signal power can degrade. This reduces your Internet speeds. When you unplug the device for about 10-30 seconds, the router can now connect with its full capability, and this helps your device reconnect.

If the connection is still down, the final step is to try reestablishing the connection from your computer, tablet, cell phone, etc. When you restart the device, it reattempts its default network setup.

If these steps do not work, then it's likely you have an issue we can help you with over the phone or with a service call. We always welcome you to contact us in Customer Service and are trained for basic and advance trouble shooting.

We will always get to your request as quickly as possible and our goal is ensure that you're provided with the premier Internet service in El Dorado County.

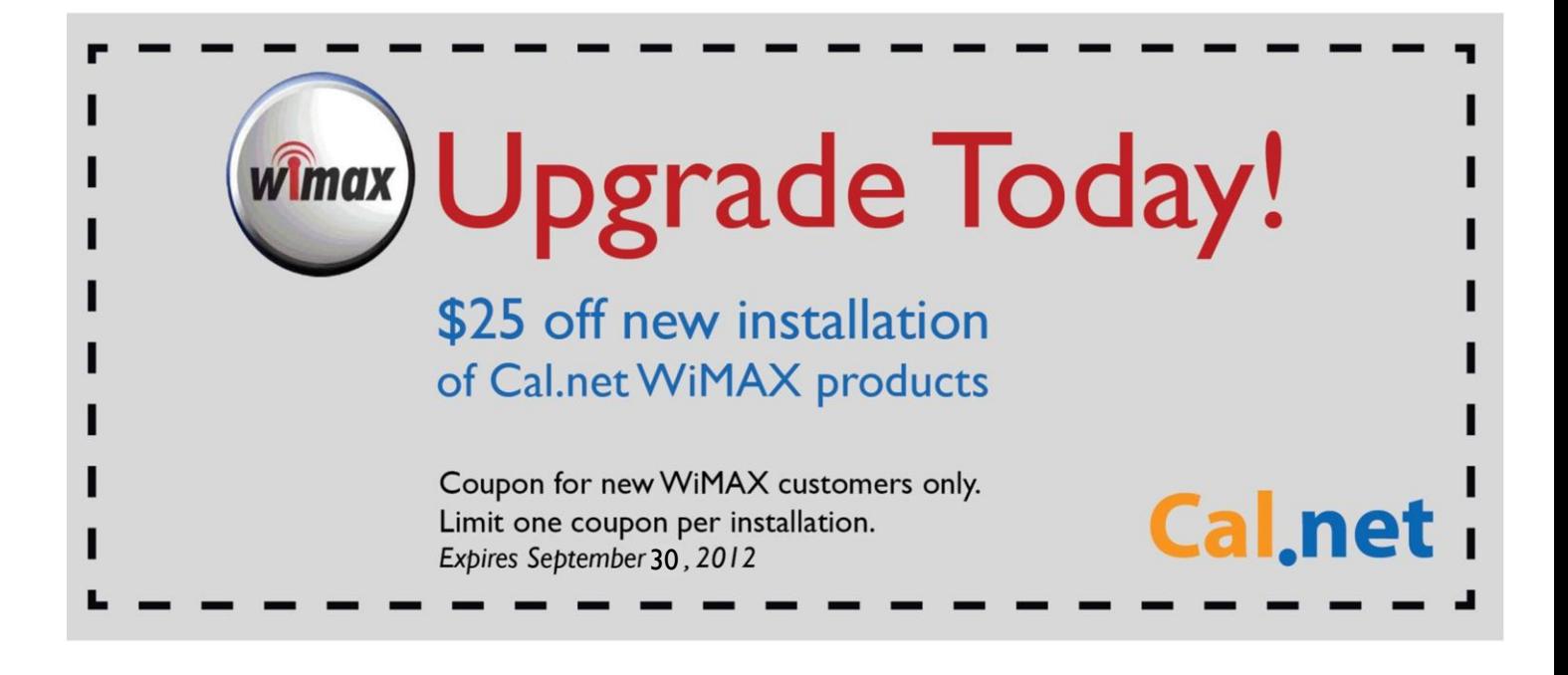

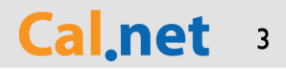